# **ALLER - Task - Tâche #2074**

## **Place du bouton Ajouter un exercice**

28/03/2012 11:29 - Jean-Louis Frucot

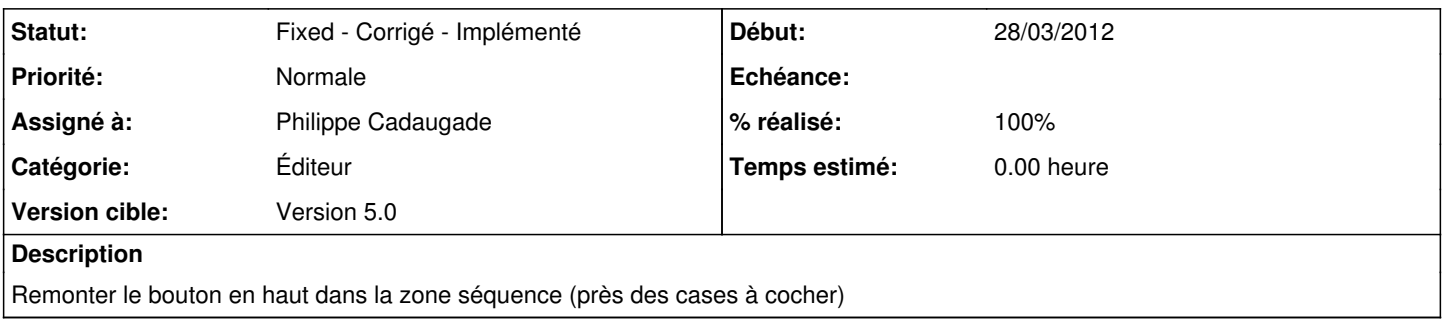

### **Historique**

#### **#1 - 28/03/2012 12:28 - Philippe Cadaugade**

- *Statut changé de New Nouveau à Assigned En cours*
- *Assigné à mis à Philippe Cadaugade*
- *% réalisé changé de 0 à 20*

Voir essai dans l'onglet Texte à trous, si pas d'avis négatif je généralise

### **#2 - 02/04/2012 12:39 - Philippe Cadaugade**

- *Statut changé de Assigned En cours à Fixed Corrigé Implémenté*
- *% réalisé changé de 20 à 100*

Puisque personne n'a crié AAAAAAAAAAAAAAAAAAAAArgh, je fais la même chose pour les autres onglets